**измерения ПЕД**

# **ПРЕДСТАВЛЕНИЕ ЧИСЕЛ**

# **В КОМПЬЮТЕРНОЙ ТЕХНИКЕ**

**(на примере темы «Представление чисел» из учебного пособия «Информатика» О.П. Новожилова, 2012 г.)**

#### **Татьяна Семёнова,**

Колледж железнодорожного транспорта, г. Москва t.v.semyonova@gmail.com

## **Введение**

В компьютерной технике для представления чисел используют две так называемые формы: естественную и нормальную.

# **Естественная форма представления числа**

Эта форма представления имеет единственный вид записи:  $A = (a_n a_{n-1} ... a_1 a_0 \quad a_{-1} ... a_{-m+1} - a_{-m})_q$ где *q* — основание системы счисления; точкой (вместо запятой) число разделено на две части, одна из которых отражает целую часть числа, другая — дробную часть (правильная дробь).

# **Нормальная форма представления числа**

При нормальной форме представления число записывается в виде:  $A = M$  *q*<sup>p</sup>, где М, P — мантисса и порядок числа.

## **Использование естественной и нормальной форм записи чисел**

Естественная форма используется для представления целых чисел с фиксированной точкой (запятой). Нормальная форма — для представления чисел с плавающей точкой.

**106 2' 2013**

#### Число с фиксированной точкой

Для этой формы представления числа положение разрядов в разрядной сетке строго фиксировано и не зависит от его значения. Точка (запятая), отделяющая целую часть числа от его дробной части, должна занимать постоянное положение. Фиксация точки справа от самого младшего значащего разряда соответствует форме представления целого числа. Если точка фиксируется перед старшим разрядом модуля числа, то компьютерное представление числа с фиксированной точкой имеет вид правильной дроби.

#### Недостаток представления числа в форме с фиксированной точкой

Снижение точности представления числа с малыми значениями модуля.

#### Число с плавающей точкой

 $\overline{A}$ 

Для научно-технических расчётов необходимо представлять числа с высокой точностью в широком диапазоне значений. Указанным требованиям отвечает форма числа с плавающей точкой, которая имеет вид:

$$
= (-1)^S \quad M \quad 2^{P-E},
$$

где S — знак числа; P — порядок; E — смещение порядка; M — модуль мантиссы.

#### Формат числа

Форматы чисел представляют собой совокупность разрядов (разрядную сетку), разделённую на отдельные поля: поле знака числа, поле модуля числа или мантиссы, поле модуля порядка. В поле знака символом 0 обозначается знак «+» положительного числа, символом 1 - знак «-» отрицательного числа.

#### Переполнение разрядной сетки

Если количество значащих разрядов модуля числа превышает  $n-1$ , происходит переполнение разрядной сетки, приводящее к

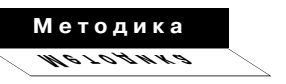

ошибке в представлении числа из-за потери старших разрядов модуля.

## Целое число

Старший из разрядов п-разрядной сетки отводится под знак числа, в остальных разрядах размещается модуль числа. При этом свободные старшие разряды заполняются нулями.

## Формат целого числа

Используется два формата целого числа: короткий с числом разрядов n и длинный с числом разрядов 2n. В процессе расчётов используется длинный формат, результаты выводятся в коротком формате.

## Определение числовой информации

Числовая информация (как и любая другая) - это информация, которая подлежит компьютерной обработке.

## Представление и хранение числовой информации

Представляется в виде n-разрядных двоичных кодов. Для хранения используются ячейки памяти.

#### Представление двоичного числа с учётом знака

Операцию вычитания двух положительных А и В чисел можно рассматривать как операцию алгебраического сложения чисел с разными знаками. Поэтому для замены арифметической операции вычитания операцией алгебраического сложения необходимо представить число с учётом знака. Для представления числа со знаком используются прямой, обратный и дополнительный колы.

108

# Прямой код

Для представления целого отрицательного двоичного числа в прямом коде достаточно в дополнительный знаковый разряд записать единицу, сохранив все цифровые разряды неизменными.

# Обратный код

Для получения обратного кода целого двоичного отрицательного числа необходимо проинвертировать все цифровые разряды, т.е. все нули заменить на единицы, а все единицы - на нули, и в дополнительный старший разряд записать единицу. Стоящие впереди незначащие нули модуля числа также инвертируются.

# Дополнительный код

Для представления в дополнительном коде целого двоичного отрицательного числа необходимо получить обратный код исходного числа, а затем к обратному коду добавить единицу.

#### Основная особенность записи двоичного числа

Так как кодирование положительного числа сводится к записи нуля в старший дополнительный разряд двоичного числа, то все три кода для положительных чисел совпадают.

#### Представление десятичного числа в цифровом устройстве

В повседневной жизни человек пользуется десятичной системой счисления. Для хранения и обработки десятичного числа в цифровом устройстве его необходимо представить в виде двоичного кода. Так как алфавит десятичной системы счисления содержит 10 цифр, для записи каждой десятичной цифры выделяется слово, содержащее не менее четырёх разрядов.

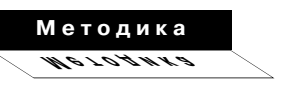

#### Двоично-десятичный код

Представление десятичного числа, в котором каждая десятичная цифра отображается в виде двоичных символов 0 и 1, называют двоично-десятичным кодом.

## Тетрада или полубайт

Наиболее часто на практике используют 4-разрядное слово, которое называют тетрадой или полубайтом. С помощью тетрады вместо требуемых 10 комбинаций можно получить  $2^4 = 16$  различных комбинаций, составленных из символов 0 и 1.

## Разбиение двоично-десятичного кода на две группы

Эти коды разбиваются на группы по числу разрядов кодов: 4-разрядные и 5-разрядные.

# Достоинство 4-разрядного кода

При кодировании десятичного числа используется минимальное количество разрядов. Введение дополнительного 5-го разряда позволяет обнаружить ошибки при передаче числовой информании.

#### Задания в тестовой форме

Вашему вниманию предлагаются задания, в которых могут быть один, два, три и большее число правильных ответов. Нажимайте на клавиши с номерами всех правильных ответов:

#### 1. ФОРМЫ ПРЕДСТАВЛЕНИЯ ЧИСЛА В КОМПЬЮТЕР-НОЙ ТЕХНИКЕ

1) естественная 4) двоичная 2) нормальная 5) десятичная 3) числовая 6) с фиксированной точкой

110

#### 2. ВЫСКАЗЫВАНИЯ

1) двоично-десятичные коды разбиваются на группы по числу символов в коде

2) дополнительный 5-й разряд позволяет представить десятичное число в двоичном коде

3) с помощью тетрады можно получить 16 различных комбинаций из символов 0 и 1

4) на практике часто используют полубайт - 2-разрядное слово 5) каждая десятичная цифра отображается в виде двоичных символов 0 и 2

6) обратный, дополнительный и прямой коды для положительных двоичных чисел совпадают

7) старший из разрядов n-разрядной сетки отводится под знак числа

8) нормальная форма числа используется для представления чисел с плавающей точкой.

#### 3. К ПРЯМОМУ КОДУ ОТНОСИТСЯ ДВОИЧНОЕ ЧИСЛО С ЕДИНИЦЕЙ В

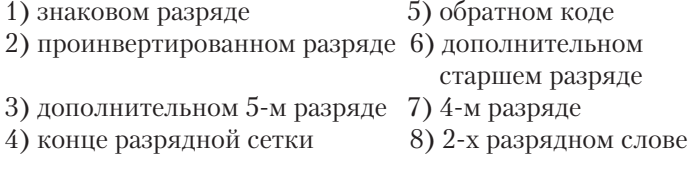

## ПРИ ЭТОМ СОХРАНЯЮТСЯ НЕИЗМЕННЫМИ ВСЕ РАЗРЯДЫ

1) цифровые 3) старшие 2) дополнительные 4) младшие

#### 4. ПРЕДСТАВЛЕНИЕ ЧИСЛА С ФИКСИРОВАННОЙ ТОЧ-КОЙ ИМЕЕТ ВИД

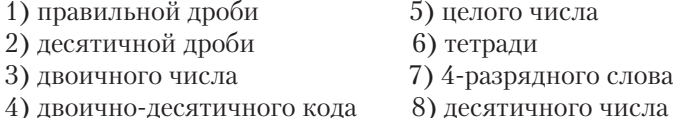

# ЕСЛИ ТОЧКА ФИКСИРУЕТСЯ ПЕРЕД РАЗРЯДОМ МО-ДУЛЯ ЧИСЛА

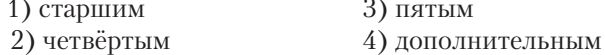

 $2'$  2013

 $111$ 

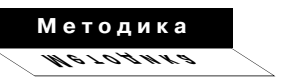

 $\begin{array}{|l|} \hline \texttt{PI\_2\_2013}\end{array}$   $\begin{array}{|l|} \hline \texttt{°.qxd} & \texttt{18.07.2013} & \texttt{13:35} & \texttt{Page\_112} \hline \end{array}$ 

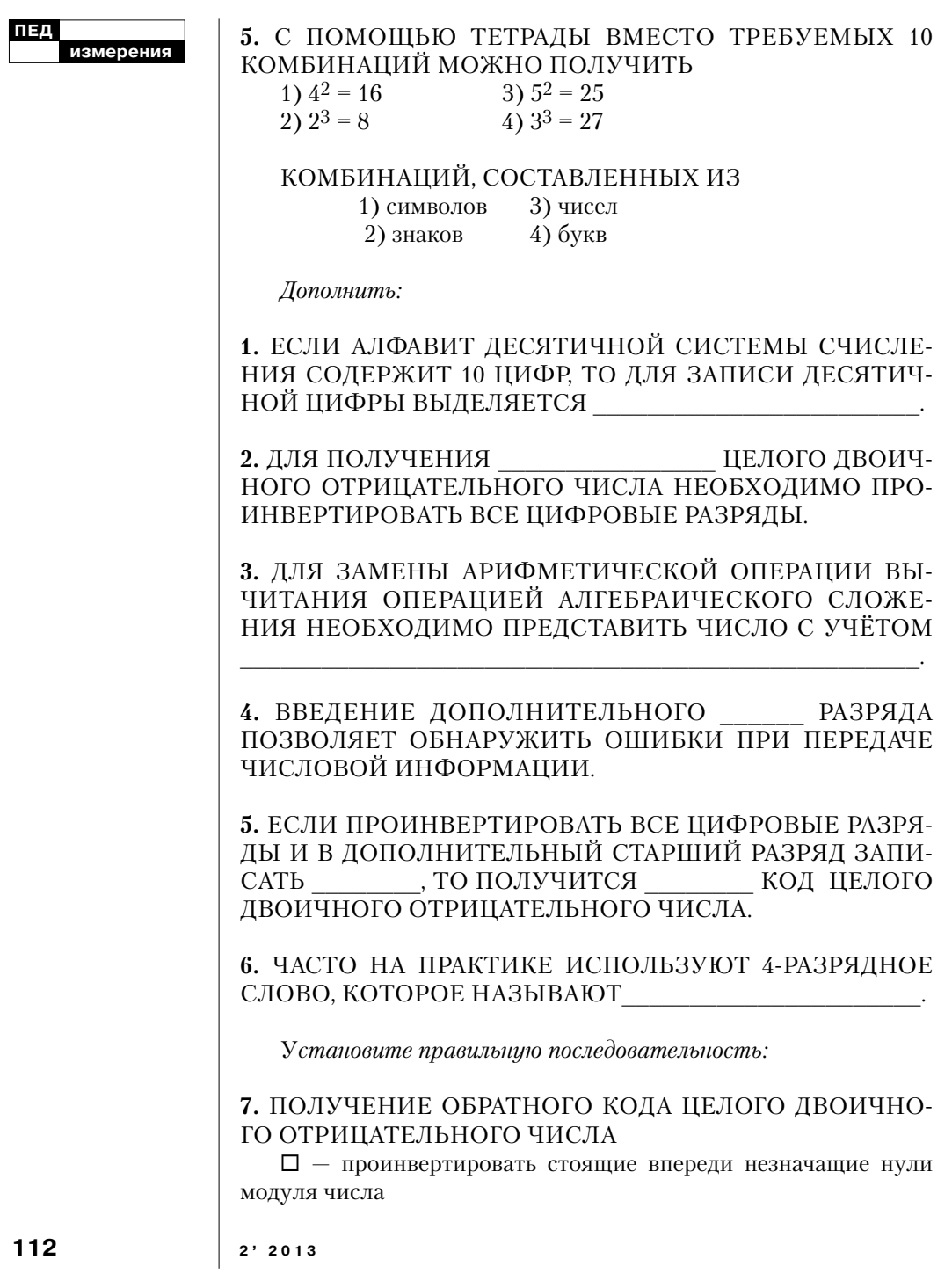

- □ в дополнительный старший разряд записать единицу
- □ определить дополнительный старший разряд числа
- $\square$  проинвертировать все цифровые разряды
- □ найти незначащие нули модуля числа

#### Нажимайте на клавишу с номером правильного ответа:

8. КОД {прямой, обратный, дополнительный} ИСПОЛЬЗУЕТ-СЯ ДЛЯ

1) кодирования десятичного числа

- 2) хранения числовой информации
- 3) представления числа со знаком

# 9. МАТЕМАТИЧЕСКАЯ ФОРМА ЗАПИСИ ЧИСЛА С ПЛА-ВАЮЩЕЙ ТОЧКОЙ

1)  $A = (-1)^S M 2^P$ 3)  $A = (-1)^S 2^{P-E}$  $(4)$  A = M  $2^{P-E}$ 2)  $A = (-1)^S M 2^{P-E}$ 

## ПРИМЕНЯЕТСЯ ДЛЯ

- 1) научно-технических расчётов
- 2) разбиения на группы по числу разрядов
	- 3) для хранения и обработки чисел
		- $\mathcal{C}$
- 1) фиксированной точкой
- 2) учётом знака
- 3) дополнительным разрядом
- 4) высокой точностью

#### Методика  $E$ y a ti a c